## TVCC EMPLOYEE ABSENCE REPORT

| Name                                                                                                    |                               |       |                  |            |         |              | TV   | 'IN#            |           |               |           |
|----------------------------------------------------------------------------------------------------|-------------------------------|-------|------------------|------------|---------|--------------|------|-----------------|-----------|---------------|-----------|
| Campus:                                                                                                    | Athens Palestine Terrell Kauf |       |                  | Kaufma     | n       | u) #K Date   |      |                 |           |               |           |
| List Date(s) Absent; Select Amount of Time Absent (1/2 day/full day), or enter # of hours, and then select Reason for Absence: Vacation, Comp, and Personal Days should be requested in advance. Sick, W/O Pay, and On-the-Job Injury/Return to Work should be completed immediately upon returning to work (employee or supervisor). |                               |       |                  |            |         |              |      |                 |           |               |           |
| /                                                                                                    | _/                            | ½-day | full-day         | _hours     | Sick    | Vacation     | Comp | Personal        | Jury Duty | Covid-19      | **Injury  |
| /                                                                                                    | _/                            | ½-day | full-day         | _hours     | Sick    | Vacation     | Comp | Personal        | Jury Duty | Covid-19      | **Injury  |
| /                                                                                                    | _/                            | ½-day | full-day         | _hours     | Sick    | Vacation     | Comp | Personal        | Jury Duty | Covid-19      | **Injury  |
| /                                                                                                    | _/                            | ½-day | full-day         | _hours     | Sick    | Vacation     | Comp | Personal        | Jury Duty | Covid-19      | **Injury  |
| /                                                                                                    | _/                            | ½-day | full-day         | _hours     | Sick    | Vacation     | Comp | Personal        | Jury Duty | Covid-19      | **Injury  |
| /                                                                                                    | _/                            | ½-day | full-day         | _hours     | Sick    | Vacation     | Comp | Personal        | Jury Duty | Covid-19      | **Injury  |
| /                                                                                                    | J                             | ½-day | full-day         | _hours     | Sick    | Vacation     | Comp | Personal        | Jury Duty | Covid-19      | **Injury  |
| Employee's                                                                                                    | _                             |       | e reports with i | nsurance a | carrier | for each abs | •    | visor's Signatu |           | s of employee | returning |

back to work. PER0059 (10/17)

This form works best with Internet Explorer.

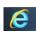